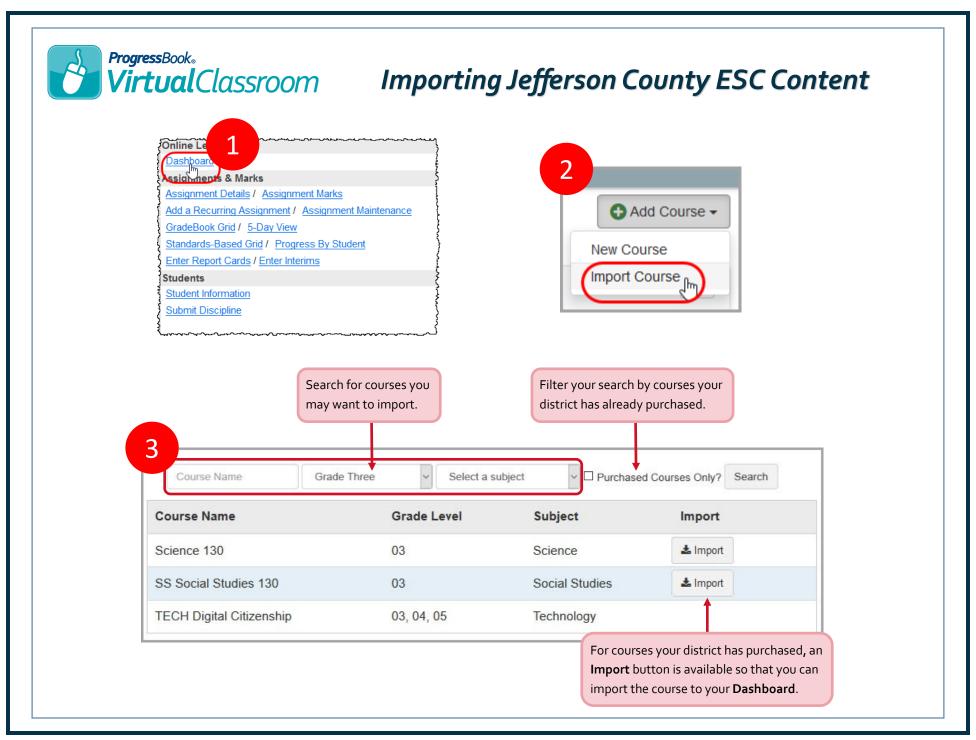

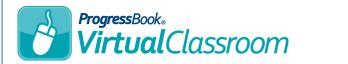

## Permissions for Using Purchased Content

The table below describes which roles (Owner, Contributor, and Reader) can perform which tasks with content purchased from the Public Library.

|                                                         | Owner | Contributor | Reader |                                                                                                    |  |
|---------------------------------------------------------|-------|-------------|--------|----------------------------------------------------------------------------------------------------|--|
| Edit course color                                       | x     | x           | х      |                                                                                                    |  |
| Delete course                                           | x     |             |        |                                                                                                    |  |
| Rename course                                           | x     |             |        |                                                                                                    |  |
| Edit course description                                 | х     |             |        |                                                                                                    |  |
| Copy course                                             | x     |             |        |                                                                                                    |  |
| Hide/reorder course                                     | x     | x           | х      |                                                                                                    |  |
| Create activity                                         | х     | x           |        |                                                                                                    |  |
| Delete activity                                         | х     | x           |        |                                                                                                    |  |
| Edit resource publish status and dates                  | х     | х           |        |                                                                                                    |  |
| Add folders to course                                   | х     | х           | For    | For purchased courses, all roles are prohibited from  • editing questions  • importing content into other courses |  |
| Copy activities and folders within course               | х     | x           | are    |                                                                                                    |  |
| Edit quiz names,<br>instructions, and<br>paging options | x     |             |        |                                                                                                    |  |
| Add and reorder quiz questions                          | х     | x           |        |                                                                                                    |  |
| Delete questions                                        | х     |             |        |                                                                                                    |  |